## Schriftlich subtrahieren - Entbündeln

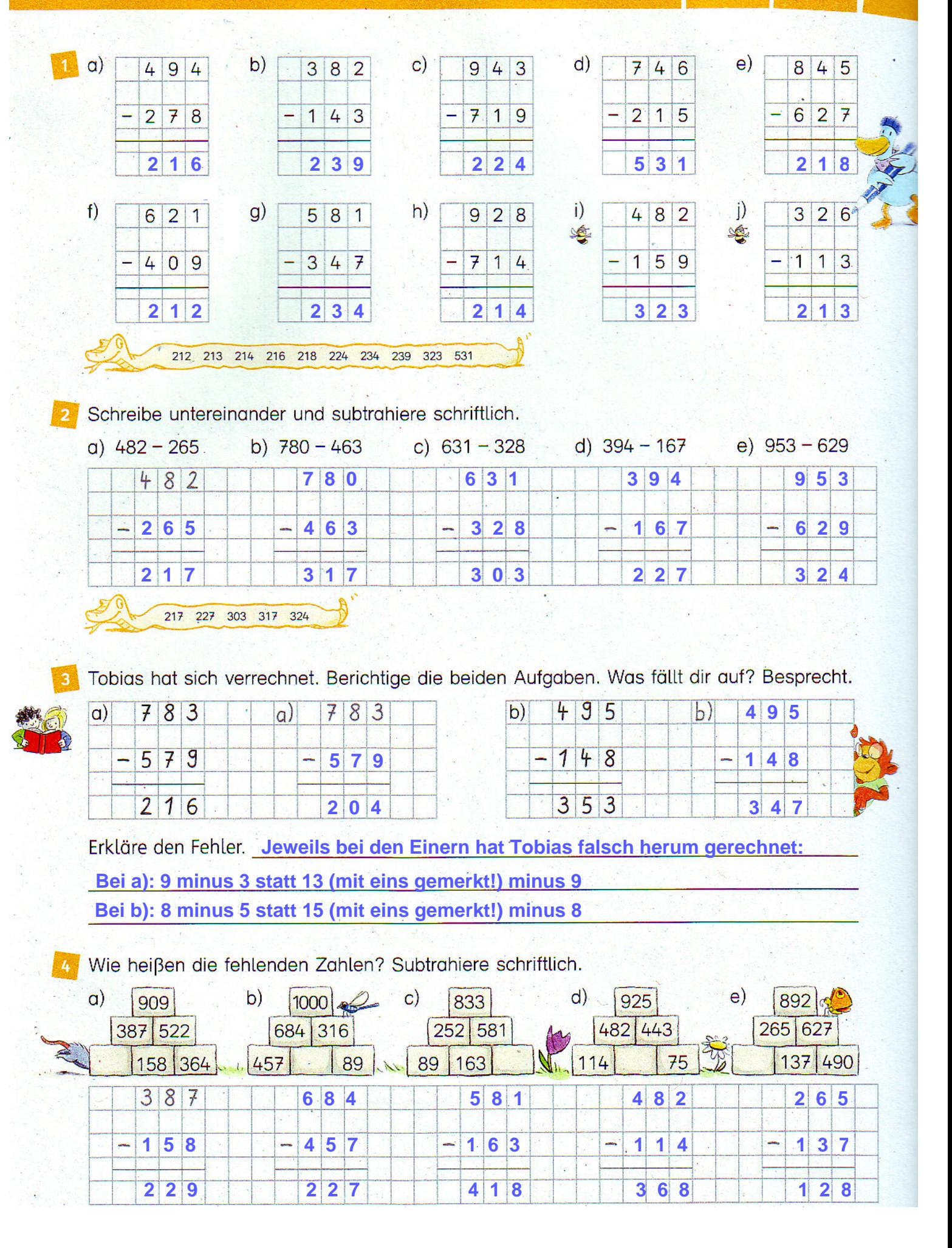